THE VOLATILITY FOUNDATION

# **Next Generation Memory Forensics Volatility Developers** November 5, 2014

**EMPOWERING INVESTIGATORS** 

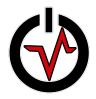

## **Volatility Development Team**

- Core Developers:
  - Mike Auty (ikelos)
  - Andrew Case (attc)
  - Brendan Dolan-Gavitt (moyix)
  - Michael Hale Ligh (MHL)
  - Jamie Levy (gleeda)
  - AAron Walters (labarum)
- The Volatility Community (OOV)
  - Numerous research collaborators/testing/bugs
  - Academia, government, industry
  - Mailing lists, blogs, irc (#volatility)
  - Moved: <u>https://github.com/volatilityfoundation/volatility</u>
  - @volatility

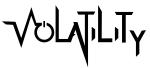

You!

Thank

### **Volatility Foundation**

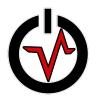

- Volatility development is supported by an independent foundation
  - US 501(c)(3) Nonprofit
- The Volatility Foundation was established:
  - to support the development of Volatility
  - to promote the use of Volatility and memory analysis in the forensics community
  - to protect the intellectual property and the framework's long-term viability
  - to advance the state of the art in memory analysis research.
- But....development driven by Volatility community

#### **Opaque Systems/Enterprise**

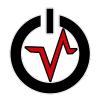

- Opaque components of information infrastructure
  - Can your systems be trusted? (patches, malware)

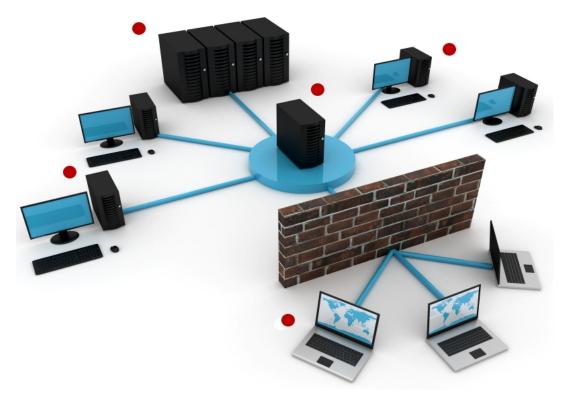

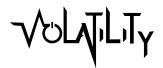

### **Adversaries Challenges**

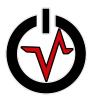

- Adversaries Challenges
  - They want to remain undetected (stealthy)
  - They want to execute a mission
  - They rely on components of the operating system
- Consume system resources
  - Memory (stack, heap, pool)
  - Objects (thread, process, mutex, driver)
- Modify control flow (execution) of the system
  - Hide the allocated resources
  - Perform mission

### What is Memory Forensics?

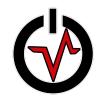

- Memory forensics is the process of acquiring and analyzing physical memory (RAM) in order to find artifacts and evidence
  - Analysis does not depend on OS (trust)
  - Unconstrained analysis (entire state of OS/historical)
  - Removes the active adversary
- Usually performed in conjunction with disk and network forensics (memory only artifacts)
- Rapid triage/analysis leads (sandbox)

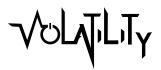

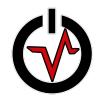

### **Next Generation Analysis**

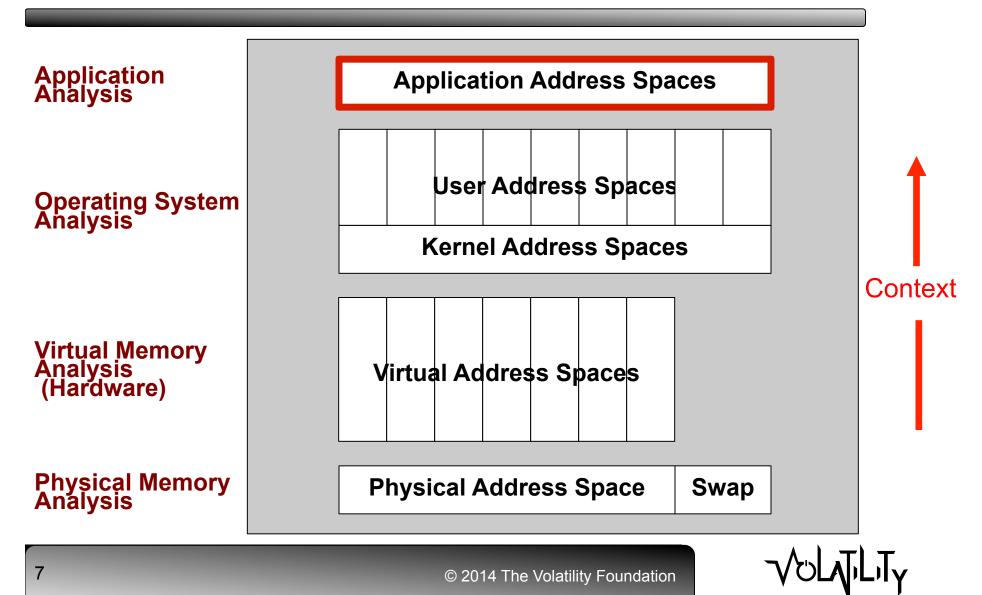

#### **Volatility Framework**

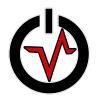

- Volatile memory artifact extraction utility framework
- Completely open source (GPLv2/Python)
- Cross platform (Python)
- Single, cohesive analysis framework
  - Windows, Mac, Linux, Android, ...
- Command-line tools/scriptable
- Modular architecture
- Unparalleled features!
- Active Community

8

• Industry, academics, government, law enforcement

#### Volatility 2.4: AMF

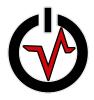

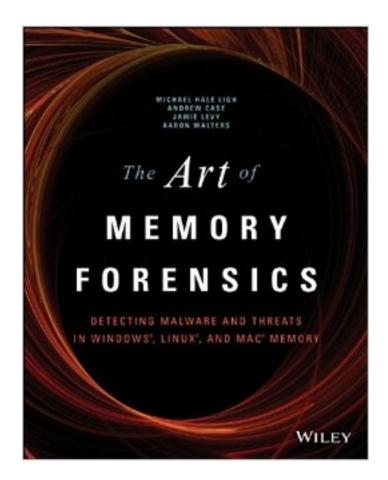

© 2014 The Volatility Foundation

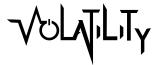

9

### Volatility 2.4: Highlights

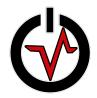

- Released: August 2014 at Black Hat Arsenal
- Address Spaces (3 new AS/17)
  - QEMU virtual machine memory samples
  - "split" VMware files (vmem, vmss, vmsn)
  - Windows BitMap crash dumps (Windows 8/2012)
- Mac OSX (30 new plugins/62)
  - Mavericks through 10.9.4
  - Mac string translation
  - Adium message (OTR)/Contact records/Notes artifacts
  - Apple Keychain encryption keys/clear-text PGP emails
  - API hooks in kernel and process memory
  - IP and socket filters
  - Suspicious process mappings (injected code)
  - Hidden kernel extensions (extraction)
  - Recovered files cached in memory

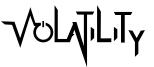

#### **Application Artifacts**

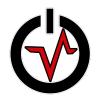

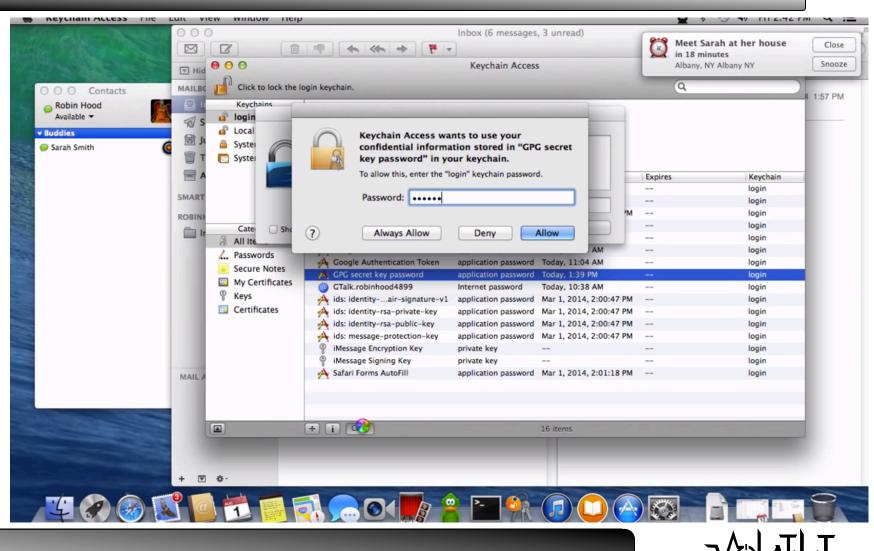

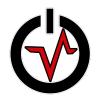

### Volatility 2.4: Highlights

- Linux/Android (24 new plugins/66)
  - Linux kernels through 3.16
  - Linux string translation
  - API hooks (kernel/userland)
  - GOT/PLT overwrites
  - Hollowed executables
  - Suspicious process mappings (injected code)
  - Library listing using the loader's data structures
  - Extract process ELF executables and libraries
  - Network interfaces in promiscuous mode
  - Processes that are using raw sockets
  - Hidden kernel modules
  - Netfilter hooks
  - Cached TrueCrypt passphrases

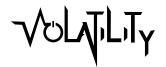

# Volatility 2.4: Highlights

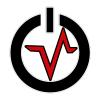

- Windows (14 new plugins/108)
  - Windows 8/2012 support
  - TrueCrypt plugins (summary, cached pass, master keys)
  - Apihooks (64-bit/JMP FAR)
  - hashdump, cachedump, and Isadump (x64/Win8/2012)
  - callbacks and timers (64-bit)
  - mftparser (ADS, extract MFT resident blocks)
  - Single pass executive object scanning
  - verinfo plugin (PE version info)
  - auditpol plugin (audit policies)
  - cmdline plugin (process command line arguments)
  - pooltracker plugin (kernel pool tag statistics)
  - bigpools plugin (big page pool allocations)
  - Notepad plugin (application heap)
  - svcscan enumerates service start type

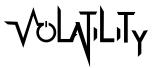

### TrueCrypt

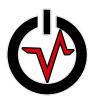

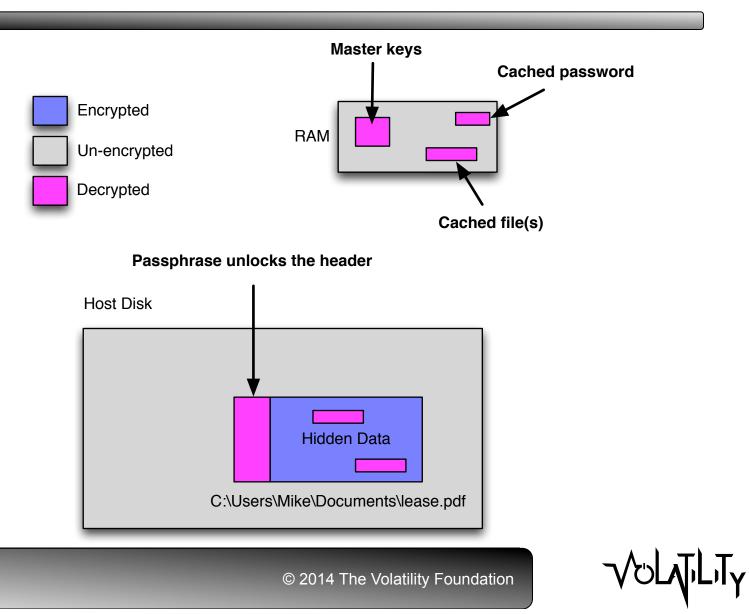

#### Notepad's Heap

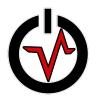

| File Edit Format Yiew Help         List of targets:         Jim James         Bobby Knight         Peter Silver         Amy Christoph         Plan:         Get their cell phone numbers         Text with a place to meet         Blackmail with pictures         Collect money and profit         Image: Setup Collect money and profit         Image: Setup Colect money and profit <t< th=""><th>Ď Untitled - Notepad</th><th></th></t<>                                                                                                    | Ď Untitled - Notepad                                                                                                    |                                                 |
|----------------------------------------------------------------------------------------------------|----------------------------------------------------------------------------------------------------|-------------------------------------------------|
| <pre>istry value default to 0 t add gets?  jim James Bobby Knight Peter Silver Amy Christoph Plan: Get their cell phone numbers Text with a place to meet Blackmail with pictures Collect money and profit I stry value default to 0 t = dtc subcomponent = dtc Value = 0 t = dtc subcomponent = dtc subcomponent = dtc value = 1 TATE Component = dtc subcomponent = dtc subcomp CC, R- TE Return Value = 1 TATE Component = dtc subcomponent = dtc subcomp DTC setup[6:57:21]: Start OC_QUERY_CHANGE_SEL_STATE Component = dtc subcomp DTC setup[6:57:21]: Start OC_QUERY_CHANGE_SEL_STATE Component = dtc subcomp DTC setup[6:57:21]: Start OC_QUERY_CHANGE_SEL_STATE Return Value = 1 DTC setup[6:57:21]: Start OC_QUERY_CHANGE_SEL_STATE Return Value = 1 DTC setup[6:57:21]: Start OC_QUERY_CHANGE_SEL_STATE Return Value = 1 DTC setup[6:57:21]: Start OC_QUERY_CHANGE_SEL_STATE Return Value = 1 DTC setup[6:57:21]: Start OC_QUELY_CHANGE_SEL_STATE Return Value = 1 DTC setup[6:57:21]: Start OC_QUELY_CHANGE_SEL_STATE Return Value = 1 DTC setup[6:57:21]: Start OC_QUELY_CHANGE_SEL_STATE Return Value = 1 DTC setup[6:57:21]: Start OC_QUELY_CHANGE_SEL_STATE Return Value = 1 DTC setup[6:57:23]: Start OC_QUELY_CHANGE_SEL_STATE Return Value = 1 DTC setup[6:57:23]: Start OC_QUELY_CHANGE_SEL_STATE Return Value = 1 DTC setup[6:57:23]: Start OC_QUELY_FILE_OPS Component = dtc Subcomponent = DTC setup[6:57:43]: Start OC_QUELFFILE_OPS Component = dtc Subcomponent = DTC setup[6:57:43]: Start OC_QUELFFILE_OPS Component = dtc Subcomponent = DTC setup[6:57:43]: Start OC_QUELFFILE_OPS Component = dtc Subcomponent = DTC setup[6:57:43]: Start OC_QUELFFILE_OPS Component = dtc Subcomponent = DTC setup[6:57:43]: Start OC_QUELFFILE_OPS Component = dtc Subcomponent = DTC setup[6:57:43]: Start OC_QUELFFILE_OPS Component = dtc Subcomponent = DTC setup[6:57:43]: Start OC_QUELFFILE_OPS Component = dtc Subcomponent = DTC setup[6:57:43]: Start OC_QUELFFILE_OPS Component = dtc Subcomponent = DTC setup[6:57:43]: Start OC_QUELFFILE_OPS Component = dtc Subcomponent = DTC setup[6:57:43]</pre>             | <u>File E</u> dit F <u>o</u> rmat <u>V</u> iew <u>H</u> elp                                                                                                    |                                                 |
| Bobby Knight<br>Peter Silver<br>Amy Christoph<br>plan:<br>Get their cell phone numbers<br>Text with a place to meet<br>Blackmail with pictures<br>Collect money and profit<br>I<br>Dife Setup[0:77:21] End OC_QUERY_CHANGE_SEL_STATE Component = dtc Subcomponent = dtc Subcomponent = | List of targets:                                                                                                    |                                                 |
| DTC SATURIN'S (VIZI) DAGARA RAPSISTART PARASTRV (SILLAS                                                                                                    | Jim James<br>Bobby Knight<br>Peter Silver<br>Amy Christoph<br>Plan:<br>Get their cell phone numbers<br>Text with a place to meet<br>Blackmail with pictures<br>Collect money and profit<br>DTC setup[6:57:21]:<br>DTC Setup[6:57:21]:<br>DTC Setup[6:57:21]:<br>DTC Setup[6:57:21]:<br>DTC Setup[6:57:23]:<br>DTC Setup[6:57:43]:<br>DTC Setup[6:57:43]:<br>DTC Setup[6:57:43]: | <pre>************************************</pre> |

#### Volatility 2.4: Resources

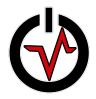

- Official Volatility Memory Analysis Cheat Sheet
  - Windows, Linux, Mac OS X
  - RTFM-style insert for Windows
  - http://downloads.volatilityfoundation.org/releases/2.4/CheatSheet\_v2.4.pdf
- Volatility demo videos
  - Defeating Truecrypt Disk Encryption
  - Reverse Engineering Rootkits
  - Tracking Mac OS X Activity
  - https://www.youtube.com/channel/UC3AsZ6DGlqZlaPkxF6tXgAA

#### **Volatility Roadmap**

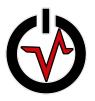

- Volatility 2.5 (November 2014)
  - Bug fixes
  - Unified plugin output format
- Volatility 3.0 (2015)
  - "Big Changes": Refactor/Cleanup/API
  - Unicode improvement/Python 3.0
  - \*Performance\*

18

#### **Compressed RAM/Swap**

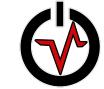

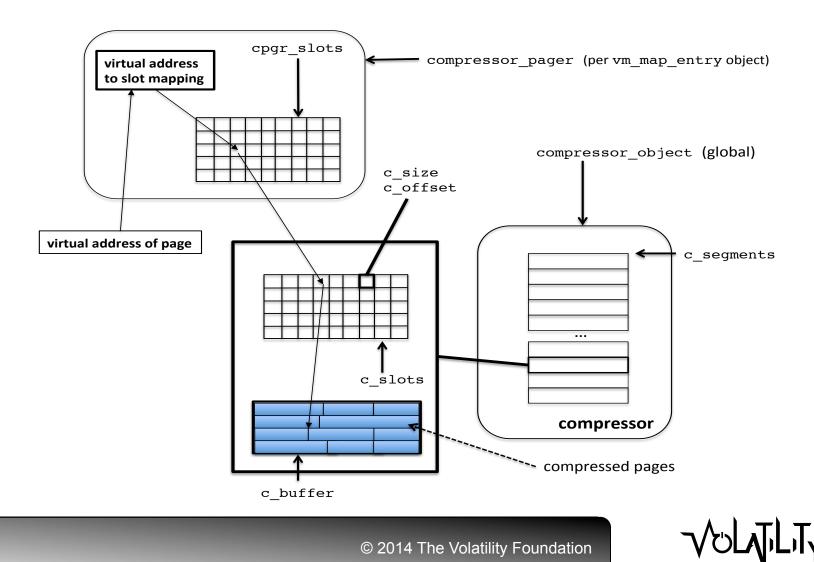

#### **Social Media Artifacts**

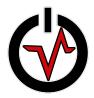

#### volatility social media plugins

#### ssl everywhere causes browsers to limit disk storage

#### memory is where it's at!

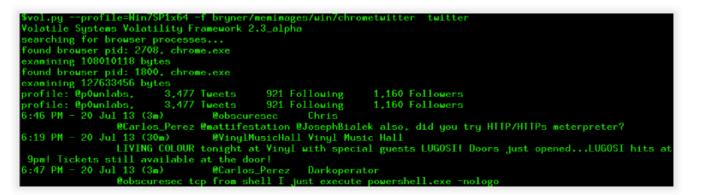

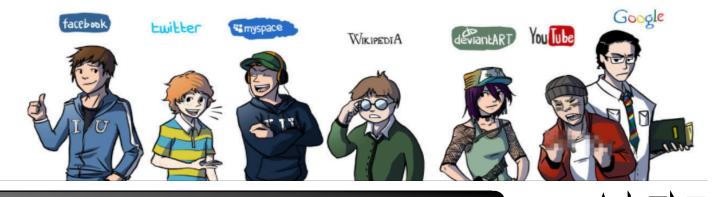

#### **Dalvik Inspector**

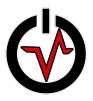

| google.services                                                          | Home         | lew Plu | gin 🗵                                                           |          |
|--------------------------------------------------------------------------|--------------|---------|-----------------------------------------------------------------|----------|
|                                                                          | Plugin Deta  | ils     |                                                                 |          |
| [Lcom.android.org.bouncycastle.asn1]                                     | Plugin Name  |         | Chuli                                                           |          |
| r [L]availariy                                                           | - III        |         |                                                                 |          |
| ▷ [Ljava.lang.annotation                                                 | Plugin Descr | ription | Recovers the command and control server from the Chuli malware. |          |
| <ul> <li>[Lorg.apache.harmony.security.utils</li> <li>android</li> </ul> |              |         |                                                                 |          |
| <ul> <li>android</li> <li>android.accounts</li> </ul>                    |              |         |                                                                 |          |
| <ul> <li>android.accounts</li> <li>android.animation</li> </ul>          |              |         |                                                                 |          |
| <ul> <li>android.app</li> </ul>                                          | Save Plugin  | As      | C:/Users/joe.504ENSICS/Desktop/chuli-malware.py                 | Browse   |
| <ul> <li>android.app</li> <li>android.app.backup</li> </ul>              |              |         |                                                                 |          |
| <ul> <li>android.app.backup</li> <li>android.appwidget</li> </ul>        | Class Detail | s       |                                                                 |          |
| android.bluetooth                                                        | Class        | com.g   | google.services.BookPageFactory                                 | <b>~</b> |
| android.content                                                          | Class Filter |         | google.services.BookPageFactory                                 |          |
| android.content.pm                                                       | Class Filter |         | google.services.PageWidget                                      |          |
| android.content.res                                                      |              | 1       | google.services.PhoneService<br>google.services.PhoneService\$1 |          |
| android.database                                                         | Column       | com.    | google.services.ScreenReceiver                                  |          |
| android.database.sqlite                                                  |              |         | poogle.services.SendInfo<br>poogle.services.turntest            |          |
| ≥ android.ddm                                                            |              |         | google.services.turntest<br>google.services.turntest\$1         | I        |
| android.debug                                                            |              | _       |                                                                 |          |
| ▶ android.drm                                                            |              |         |                                                                 |          |
| android.emoji                                                            |              |         |                                                                 |          |
| android.graphics                                                         |              |         |                                                                 |          |
| android.graphics.drawable                                                |              |         |                                                                 | +        |
| android.graphics.drawable.shapes                                         |              |         |                                                                 | -        |
| android.hardware                                                         |              |         |                                                                 |          |
| android.hardware.display                                                 |              |         |                                                                 |          |
| android.hardware.input                                                   |              |         |                                                                 |          |
| android.hardware.usb                                                     |              |         |                                                                 |          |
| android.inputmethodservice                                               |              |         |                                                                 |          |
| android.location                                                         |              |         |                                                                 |          |
| android.media                                                            |              |         |                                                                 |          |
| android.media.videoeditor                                                |              |         |                                                                 |          |
| android.mtp                                                              |              |         |                                                                 |          |
| android.net                                                              |              |         |                                                                 |          |
| android.net.http                                                         |              |         |                                                                 |          |

http://www.504ensics.com/blog/

√oLŢLī<sub>Y</sub>

# 2<sup>nd</sup> Volatility Plugin Contest

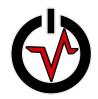

- (Inspired by the Hex-Rays IDA plugin contest)
- Create an innovative and useful extension to Volatility and win the contest!
- Facebook doubled the prize money!
- Prizes awarded for top 5 submissions:
  - 1: \$2500, 2: \$1250, 3: \$750, 4-5: Volatility swag
- Core development team judges
  - creativity, usefulness, effort, completeness, submission date, and clarity of documentation.
- 12 submissions worldwide (>30 new plugins!)
- Trend: Application analysis/context

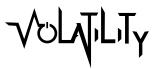

#### 1<sup>st</sup> Place: Dave Lasalle

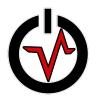

- Dave submitted 14 plugins ("Forensic Suite")
- Recovering Firefox and Chrome artifacts
  - Firefox (3 plugins)
    - History, cookies, downloads
  - Chrome (6 plugins)
    - History, cookies, downloads, visits, search terms
- Java IDX files: Download history of Java archives
- Office TrustRecords : Office files from untrusted src
- Fuzzy hashing to whitelist injected code/API hooks
  - ssdeepscan, malfinddeep, apihooksdeep

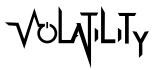

#### **Chrome History**

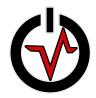

#### \$ python vol.py -f voltest.dmp chromehistory --output=csv > output.csv

| A     | n de minister ander ander ander ander ander ander ander ander 🔒 pair ander ander ander ander ander ander ander ander ander ander ander ander | С                                  | D      | E     | F          | G      | Н          |
|-------|----------------------------------------------------------------------------------------------------|------------------------------------|--------|-------|------------|--------|------------|
| index | uri                                                                                                    | title                              | visits | typed | last_visit | hidden | favicon_id |
| 15    | https://www.google.com/webhp?sourceid=chrome-instant&ion=1&e                                                                                 | espv=2&ie=UTF-8#q=What%20is%2      | 1      | 0     | 09:30.1    | 0      | 0          |
| 8     | https://www.google.com/webhp?sourceid=chrome-instant&ion=1&6                                                                                 | Google                             | 2      | 0     | 58:20.4    | 0      | 0          |
| 13    | http://www.ubuntu.com/download/desktop/thank-you/?version=14                                                                                 | Thanks for downloading Ubuntu D    | 1      | 0     | 56:08.0    | 0      | 0          |
| 14    | http://www.ubuntu.com/download/desktop/thank-you?country=US                                                                                  | Thanks for downloading Ubuntu D    | 1      | 0     | 56:08.0    | 0      | 0          |
| 12    | http://www.ubuntu.com/download/desktop/contribute/?version=14                                                                                | Contribute to Ubuntu   Ubuntu   U  | . 1    | 0     | 56:04.5    | 0      | 0          |
| 11    | http://www.ubuntu.com/download/desktop                                                                                                    | Download Ubuntu Desktop   Down     | 1      | 0     | 56:01.8    | 0      | 0          |
| 9     | https://www.google.com/webhp?sourceid=chrome-instant&ion=1&6                                                                                 | espv=2&ie=UTF-8#q=ubuntu%20do      | 1      | 0     | 55:46.2    | 0      | 0          |
| 5     | http://www.facebook.com/                                                                                                    | Welcome to Facebook - Log In, Sign | 2      | 2     | 09:50.6    | 0      | 0          |
| 7     | http://www.cnn.com/                                                                                                    | CNN.com - Breaking News, U.S., W   | 1      | 1     | 55:33.5    | 0      | 0          |
| 6     | https://www.facebook.com/                                                                                                    | Welcome to Facebook - Log In, Sign | 2      | 0     | 09:50.6    | 0      | 0          |
| 10    | http://www.ubuntu.com/download                                                                                                    | Get Ubuntu   Download   Ubuntu     | 1      | 0     | 55:54.3    | 0      | 0          |
| 4     | http://www.foxnews.com/                                                                                                    | Fox News - Breaking News Updates   | 1      | 1     | 55:04.1    | 0      | 0          |
| 1     | http://tools.google.com/chrome/intl/en/welcome.html                                                                                          | Getting Started                    | 1      | 0     | 53:54.4    | 0      | 0          |
| 3     | https://www.google.com/                                                                                                    | Google                             | 1      | 1     | 54:43.9    | 0      | 0          |
| 2     | https://www.google.com/intl/en/chrome/browser/welcome.html                                                                                   | Getting Started                    | 1      | 0     | 53:54.4    | 0      | 0          |
|       |                                                                                                    |                                    |        |       |            |        |            |
|       |                                                                                                    |                                    |        |       |            |        |            |

#### **IDX Parser**

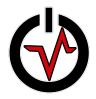

#### \$ python vol.py –f voltest.dmp idxparser

[\*] Section 2 (Download History) found: URL: http://javagameplay.com/offroadrally/inthejar.jar IP: 209.188.88.156 <null>: HTTP/1.1 200 OK content-length: 61699 last-modified: Fri, 10 Oct 2008 20:25:10 GMT content-type: text/plain date: Sat, 30 Aug 2014 19:53:56 GMT server: Apache/2.2.8 (Unix) mod\_ssl/2.2.8 OpenSSL/0.9.8e-fips-rhel5 DAV/2 mod\_auth\_passthrough/2.1 mod\_bwlimited/1.4 FrontPage/5.0.2.2635 PHP/5.2.6

deploy-request-content-type: application/x-java-archive

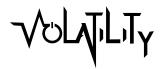

#### apihooksdeep

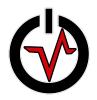

• Create the whitelist:

\$ vol.py -f D5XLBY3J-bf977e52\_lookIE\_pid\_860.vmss -profile=WinXPSP2x86 vaddump -p 860 -b 0x71590000 -D dumps

[snip]

860 iexplore.exe 0x71590000 0x71608fff dumps/iexplore.exe. 24296b8.0x71590000-0x71608fff.dmp

#### \$ python hash\_by\_page.py -n AcLayers.DLL -f dumps/iexplore.exe. 24296b8.0x71590000-0x71608fff.dmp

('AcLayers.DLL', '6:idqLvVg3F+X32xbQ7esfGkxNPWgwh9lorlclfMfEtj/ lkwSM0E/mh6l+tgdwL:eqGSGfP0FWgO9arlclrUpEec1w'),

('AcLayers.DLL', '96:1SxccXfBWrvZnxbZ3IX26dZC6FsEzSVr6y616GpIHoib8u:uvBWrpxbxGpW Ecr3UTpIHPb8u'),

[snip]

#### apihooksdeep

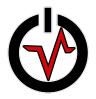

• Now those hooks are not shown:

### \$ vol.py -f D5XLBY3J-bf977e52\_lookIE\_pid\_860.vmss -profile=WinXPSP2x86 apihooksdeep -p 860

Process: 860 (iexplore.exe) Hook at 0x715b9e59 in page 0x715b9000 is 100% similar to whitelist hook AcLayers.DLL

Process: 860 (iexplore.exe) Hook at 0x715ba067 in page 0x715ba000 is 100% similar to whitelist hook AcLayers.DLL

### 2<sup>nd</sup> Place: dm\_dump

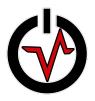

- Submitted by Curtis Carmony
- dm-crypt is used on Linux and Android for FDE
- Keying material in physical memory (RAM)
- dm\_dump plugin recovers dm-crypt keys from memory and prints commands that can be copy/ pasted to mount the volumes
- Will be incorporated into core Volatility soon

#### dm\_dump

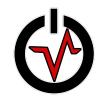

#### \$ python vol.py linux\_dm\_dump --profile=Linux3\_11\_0-15generic-i686x86 --dm\_profile=3.11.0-15-generic-i686dm.dwarf --f 3.11.0-15-generic-i686.elf

Volatility Foundation Volatility Framework 2.4

```
sda5_crypt: 0 16269312 crypt aes-xts-plain64
c2ca0a6a52980952016936047ab46fba961397978fbf3219ca39fcfdce3b46e2b6348daa09d093351113288c8258bc6
bd3c3d57afab2d6bc3cac7cfde436939b 0 /dev/sda5 4096
```

ubuntu--vg-swap\_1: 0 1040384 linear /dev/dm-0 15163776

ubuntu--vg-root: 0 15163392 linear /dev/dm-0 384

\$ dmsetup create volatility --table "0 16269312 crypt aesxts-plain64 c2ca0a6a52980952016936047ab46fba961397978fbf3219 ca39fcfdce3b46e2b6348daa09d093351113288c8258bc6 bd3c3d57afab2d6bc3cac7cfde436939b 0 /dev/sda5 4096"

#### 3<sup>rd</sup> Place: editbox

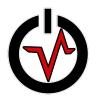

- Written by Adam Bridge "Bridgey The Geek"
- This plugin extracts text from the edit, combo, and list boxes of GUI applications that run on Windows
- Includes, but is not limited to:
  - Notepad window
  - Run dialog
  - Username and server name fields of Remote Desktop Connection
  - Address bar and search bar of Internet Explorer
  - Search bar of Windows Media Player
  - Username field of Create New Account wizard
  - Password of Change Password dialog

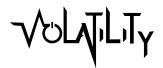

#### editbox

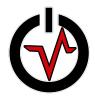

| Recycle Bin Joshua: A st                                                                              | epad                                                                                                    | Remote Desktop Connection                                                                                                    |
|----------------------------------------------------------------------------------------------------|----------------------------------------------------------------------------------------------------|----------------------------------------------------------------------------------------------------|
| C                                                                                                    | gested Sites ▼ 2 Web Slice Gallery ▼                                                                                                    | General Display Local Resources Programs Experience Advanced         Logon settings         Enter the name of the remote computer.         Computer:         deepthought h2g2.com         User name:         arthur.dent         You will be asked for credentials when you connect. |
| Done                                                                                                  | The second second secon | Connection settings<br>Save the current connection settings to an RDP file or open a                                                                                                    |
| Library     Playlists     G Music                                                                     | lbxa-one                                                                                                    | Change your password<br>memtest<br>Administrator<br>Password protected                                                                                                    |
| Q. Artist         ⊘ Album         © Genre         ☑ Videos         ☑ Pictures         ♥ Online stores | Name the account and choose an account ty  This name will appear on the Welcome screen and on the Marty Bishop  © Standard user Standard account users can use most software and cha the security of the computer.  O Administrator Administrators have complete access to the computer OK Cancel Browse                                                                                                    | f your password contains capital letters, they must be typed the same way end to create a strong password     favourite animal     Ine password nint will be visible to everyone who uses this computer.     What is a password hint?                                                |
| 📀 📜 🔍                                                                                                 | notification settings, administrators may be asked to p                                                                                                    | 23:53<br>🕉 🕡 📆 🎝 123:53<br>29/09/2014                                                                                                    |

#### editbox

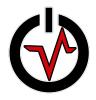

#### s python vol.py --profile=Win7SP1x64 -f WIN7SP1X64-20140929-225403.raw editbox

| Volatility Foundation | ٦ľ    | Volatility Framework 2.4 |  |
|-----------------------|-------|--------------------------|--|
| *******************   | * * : | *********                |  |
| Wnd context           |       | 1\WinSta0\Default        |  |
| pid                   |       | 2244                     |  |
| imageFileName         |       | mstsc.exe                |  |
| 2                     |       |                          |  |
| wow64                 |       | No                       |  |
| atom_class            | :     | 6.0.7601.17514!Edit      |  |
| [snip]                |       |                          |  |
| isPwdControl          | :     | No                       |  |
| deepthought.h2g2.com  |       |                          |  |
| ****                  |       |                          |  |
| Wnd context           | :     | 1\WinSta0\Default        |  |
| pid                   | :     | 1748                     |  |
| imageFileName         | :     | explorer.exe             |  |
| wow64                 | :     | No                       |  |
| atom_class            | :     | 6.0.7601.17514!Edit      |  |
| [snip]                |       |                          |  |
| isPwdControl          | :     | Yes                      |  |
| pwdChar               | :     | 0x25cf                   |  |
| monkey                |       |                          |  |

#### screenshot + editbox

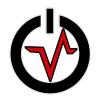

| olderView<br>Untitled - No | epad                                                                             |                                                   | Remote Desktop Connection                                  |
|----------------------------|----------------------------------------------------------------------------------|---------------------------------------------------|------------------------------------------------------------|
| Joshua: A st               | ange game. The only winning move is not to play. Now about a nice game of chess? |                                                   |                                                            |
| pache2 Vbuntu Default P    | ge: It works - Windows Internet Explorer                                         |                                                   | Tab1                                                       |
|                            |                                                                                  |                                                   | Logon settings                                             |
|                            | relito. wy name is inigo woncoya. to                                             | u killed my father. Prepare Control               |                                                            |
| Favorites Command Berry    | rites Bar                                                                        |                                                   |                                                            |
|                            | 1                                                                                |                                                   |                                                            |
|                            |                                                                                  |                                                   |                                                            |
|                            |                                                                                  | Zoom Level                                        | Connection settings                                        |
| indows Media Player        | ComCtl Sa                                                                        | mple App                                          | Change Your Password                                       |
| ₩ж₽Аррноst                 | l lbxa                                                                           | Combo-Three                                       | Address: Control Panel\User Accounts and Family Safety     |
| Command Toolbar            | View Toblhar<br>Marvin Berry & The Starlighters                                  |                                                   | ShellView                                                  |
| Library Treeview           | Create New Account                                                               |                                                   |                                                            |
|                            | Address: Control Panel\User Accounts and Family Safety\User Accounts\Mana        | ge Accounts/Create New Account                    |                                                            |
|                            | ShellView Run                                                                    |                                                   | password                                                   |
|                            |                                                                                  |                                                   | honkey                                                     |
|                            | Harty Bishop                                                                     | e the name of a program, folder, document, or Int | ernet res <u>fource, and Windows will open it</u> for you. |
| Service Selector           | s standard user                                                                  |                                                   |                                                            |
|                            | advandard user                                                                   | orashoverride\pwn_acidburn.exe                    | ]       Favourite animal                                   |
|                            | &Administrator                                                                   |                                                   |                                                            |
|                            |                                                                                  | 0K Cancel ÉBrowse                                 |                                                            |
| art Running applicati      | <br>ns                                                                           |                                                   | User Promoted Notifid23:54                                 |
|                            |                                                                                  |                                                   |                                                            |
|                            | © 201                                                                            | 4 The Volatility Foundatior                       |                                                            |

#### screenshot + editbox

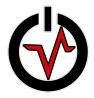

|   | Ra | m      |                            |                    |                     |   |
|---|----|--------|----------------------------|--------------------|---------------------|---|
|   | ſ  |        | Type the name of           | a program, folder. | document, or Intern | ] |
| _ |    |        | - <b>yr</b>                | - <b>-</b> ,       |                     |   |
| - |    | &0pen: | \\ <b>crashoverride</b> \j | pwn_acidburn.exe   |                     |   |
| - |    |        | OK.                        | Cancel             | &Browse             |   |
|   |    |        |                            |                    |                     |   |

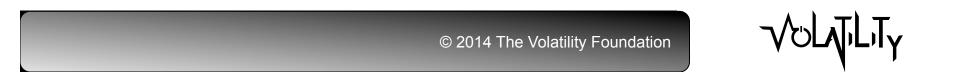

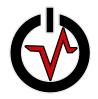

# Volatility 2014 Plugin Contest

- 4<sup>th</sup> Place:
  - Thomas Chopitea: Autoruns Finding persistence
- 5<sup>th</sup> Place:
  - Takahiro Haruyama: OpenIOC Scan
- Submissions:
  - Monnappa KA: Gh0stRat Decryption
  - Jamaal Speights: MsDecompress
  - Cem Gurkok: Mac Rootkit and Bitcoin
  - Csaba Barta: Malware Analysis (Baselines)
  - Philip Huppert: OpenVPN
  - Wyatt Roersma: Hyper-V Tools

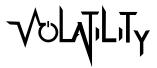

#### **OMFW 2014**

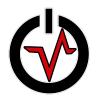

- OMFW first held 2008
- Highly technical venue for digital investigators
- 100% of the proceeds are donated to charity
- What makes OMFW unique:
  - Workshop size
  - Technical content
  - Researchers and developers
  - Peer relationships
  - Cost
  - Lightning talks
- 8 Memory forensics presentations

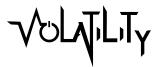

#### **OMFW Agenda 2014**

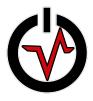

| 1300PM | The State of Volatility                                           |
|--------|-------------------------------------------------------------------|
| 1330PM | Careto: Accomplishing in 7 Minutes What AV Couldn't Do in 7 yrs   |
| 1400PM | Restructuring Memory: Extracting Results in a Reusable Way        |
| 1430PM | Science, Sharing, and Repeatability in Memory Forensics           |
| 1500PM | Break                                                             |
| 1530PM | Many Ways to Skin a RAT: Let's Start with the Tail                |
| 1600PM | Memory Forensics for IR: Leveraging Volatility to Hunt Adv Actors |
| 1630PM | Memory Tracing: Forensic Reverse Engineering                      |
| 1700PM | DAMM: A Tool for Differential Analysis of Malware in Memory       |
| 1730PM | Closing Comments/Reception                                        |

### **Volatility Unified Output**

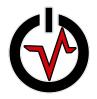

#### List/Tree Hybrid

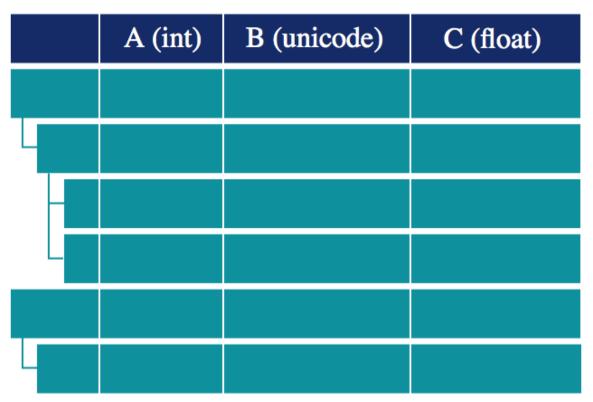

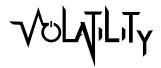

#### Careto: Memory vs. AV

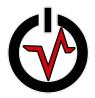

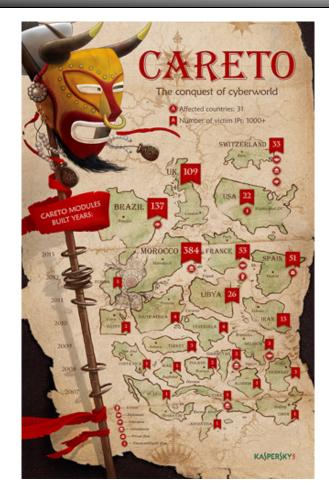

http://kasperskycontenthub.com/wp-content/uploads/sites/43/vlpdfs/unveilingthemask\_v1.0.pdf

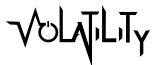

### **Memory Tracing**

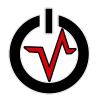

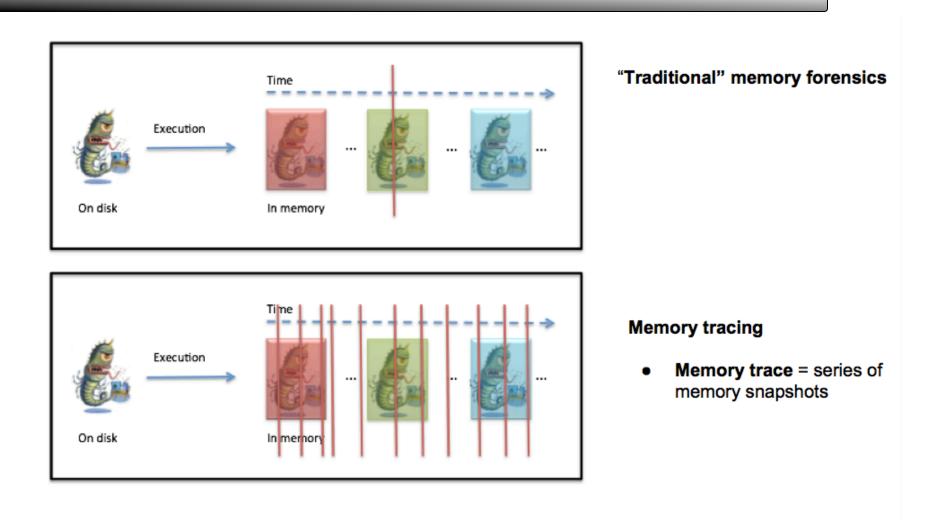

# Volatility Training/Certification

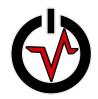

- Learn from the actual researchers and developers
- Show your support for open source developers
- Courses
  - Windows Memory Forensics & Malware Analysis
  - Memory Forensics Essentials
  - Mac Memory Forensics & Malware Analysis
  - Linux Memory Forensics & Malware Analysis
- Certifications
  - Memory Forensics Examiner
  - Memory Forensics Professional (Win/Mac/Lin)
- Information: www.memoryanalysis.net

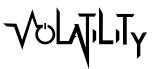

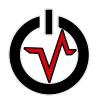

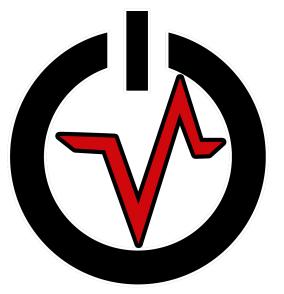

#### **Download Volatility 2.4**

https://github.com/volatilityfoundation/volatility

http://volatility-labs.blogspot.com/

@volatility Join the community!

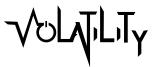